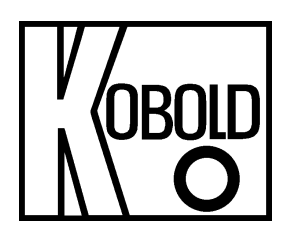

# **Bedienungsanleitung**

# **für**

## **HART®-USB Modem**

# **Typ: HARTCOM**

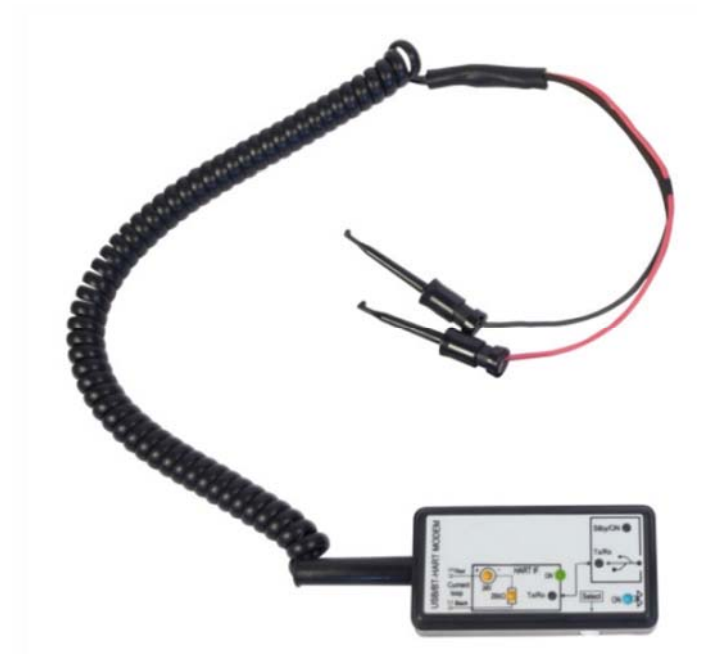

Es wird für diese Publikation keinerlei Garantie und bei unsachgemäßer Handhabung der beschriebenen Produkte keinerlei Haftung übernommen.

Diese Publikation kann technische Ungenauigkeiten oder typographische Fehler enthalten. Die enthaltenen Informationen werden regelmäßig überarbeitet und unterliegen nicht dem Änderungsdienst. Der Hersteller behält sich das Recht vor, die beschriebenen Produkte jederzeit zu modifizieren bzw. abzuändern.

**© Copyright Alle Rechte vorbehalten.** 

## **1. Inhaltsverzeichnis**

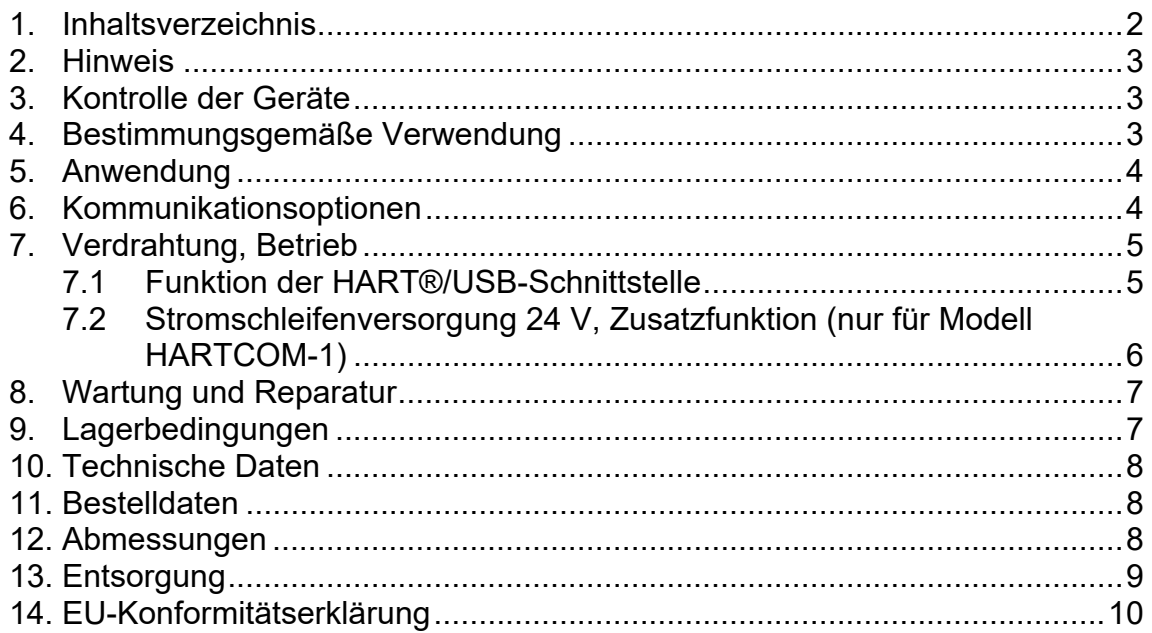

#### **Herstellung und Vertrieb durch:**

Kobold Messring GmbH Nordring 22-24 D-65719 Hofheim Tel.: +49 (0)6192-2990 Fax: +49(0)6192-23398 E-Mail: info.de@kobold.com Internet: www.kobold.com

## **2. Hinweis**

Diese Bedienungsanleitung vor dem Auspacken und vor der Inbetriebnahme lesen und genau beachten.

Die Bedienungsanleitungen auf unserer Website www.kobold.com entsprechen immer dem aktuellen Fertigungsstand unserer Produkte. Die online verfügbaren Bedienungsanleitungen könnten bedingt durch technische Änderungen nicht immer dem technischen Stand des von Ihnen erworbenen Produkts entsprechen. Sollten Sie eine dem technischen Stand Ihres Produktes entsprechende Bedienungsanleitung benötigen, können Sie diese mit Angabe des zugehörigen Belegdatums und der Seriennummer bei uns kostenlos per E-Mail (info.de@kobold.com) im PDF-Format anfordern. Wunschgemäß kann Ihnen die Bedienungsanleitung auch per Post in Papierform gegen Berechnung der Portogebühren zugesandt werden.

Bedienungsanleitung, Datenblatt, Zulassungen und weitere Informationen über den QR-Code auf dem Gerät oder über www.kobold.com

Die Geräte dürfen nur von Personen benutzt, gewartet und instandgesetzt werden, die mit der Bedienungsanleitung und den geltenden Vorschriften über Arbeitssicherheit und Unfallverhütung vertraut sind.

Beim Einsatz in Maschinen darf das Messgerät erst dann in Betrieb genommen werden, wenn die Maschine der EG-Maschinenrichtlinie entspricht.

## **3. Kontrolle der Geräte**

Die Geräte werden vor dem Versand kontrolliert und in einwandfreiem Zustand verschickt. Sollte ein Schaden am Gerät sichtbar sein, so empfehlen wir eine genaue Kontrolle der Lieferverpackung. Im Schadensfall informieren Sie bitte sofort den Paketdienst/Spedition, da die Transportfirma die Haftung für Transportschäden trägt.

#### **Lieferumfang:**

Zum Standard-Lieferumfang gehören:

• HART®-USB Modem Typ: HARTCOM

## **4. Bestimmungsgemäße Verwendung**

Ein störungsfreier Betrieb des Geräts ist nur dann gewährleistet, wenn alle Punkte dieser Betriebsanleitung eingehalten werden. Für Schäden, die durch Nichtbeachtung dieser Anleitung entstehen, können wir keine Gewährleistung übernehmen.

## **5. Anwendung**

Das HARTCOM-Modem stellt die Kommunikation zwischen HART®-fähigen Feldgeräten und einem Prozesssteuerungsrechner her. Die HARTCOM-Modems sind für alle HART®-fähigen Transmitter einsetzbar, die die Standard-HART®- Kommunikation verwenden.

Je nach Ausführung können folgende Versionen bestellt werden:

– HART®/USB-Modem, Normalausführung;

– HART®/USB-Modem mit Spannungsversorgung für Transmitter und schaltbarem HART®-Abschlusswiderstand;

– Das Modem gewährleistet die galvanische Trennung des Transmitters vom Prozesssteuerungssystem und wird über eine USB-Schnittstelle oder eine USB-Powerbank mit Strom versorgt.

## **6. Kommunikationsoptionen**

The modem meets the HART® communication standards and applicable for all HART®-capable transmitters that use standard HART® communication. To enable communication through the USB 1.1. or USB 2.0. port of the PC a driver program (FT 232 RL) is needed, which can be downloaded from www.kobold.com product page.

## **7. Verdrahtung, Betrieb**

Das Modem muss mit zwei KLEPS2-Messklemmen an ein HART®-Feldgerät angeschlossen werden. Das HARTCOM verfügt nicht über einen Überspannungsschutz, daher wird die Verwendung eines geeigneten Blitzschutzes empfohlen, der die Standard-HART®-Signalübertragung nicht beeinträchtigt.

### **7.1 Funktion der HART®/USB-Schnittstelle**

Die Klemmen müssen entsprechend der Polarität positioniert werden. Wenn das USB-Kabel und die Klemmen mit dem PC verbunden sind, schaltet sich das Modem ein und wechselt in den mit einem Sternchen (\*) gekennzeichneten Grundzustand. Während des Betriebs werden folgende Zustände angezeigt:

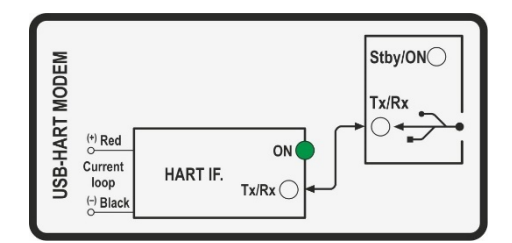

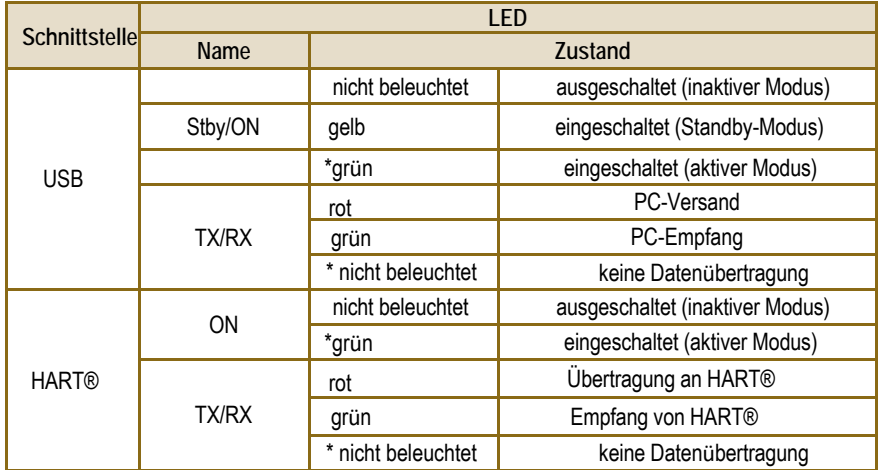

### **7.2 Stromschleifenversorgung 24 V, Zusatzfunktion (nur für Modell HARTCOM-1)**

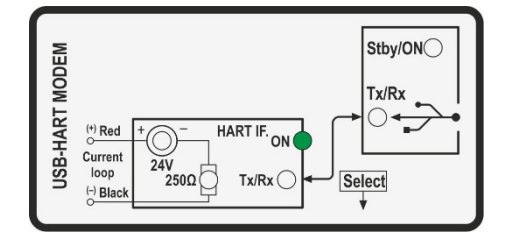

Nach dem Einschalten beginnt das Modem im Basismodus (mit einem Sternchen (\*) gekennzeichnet) zu arbeiten. Anschließend können zusätzlich zu den unter 7.1 beschriebenen Zuständen durch kurzes Drücken (<1 s) der Taste "Select" folgende Modi eingestellt werden.

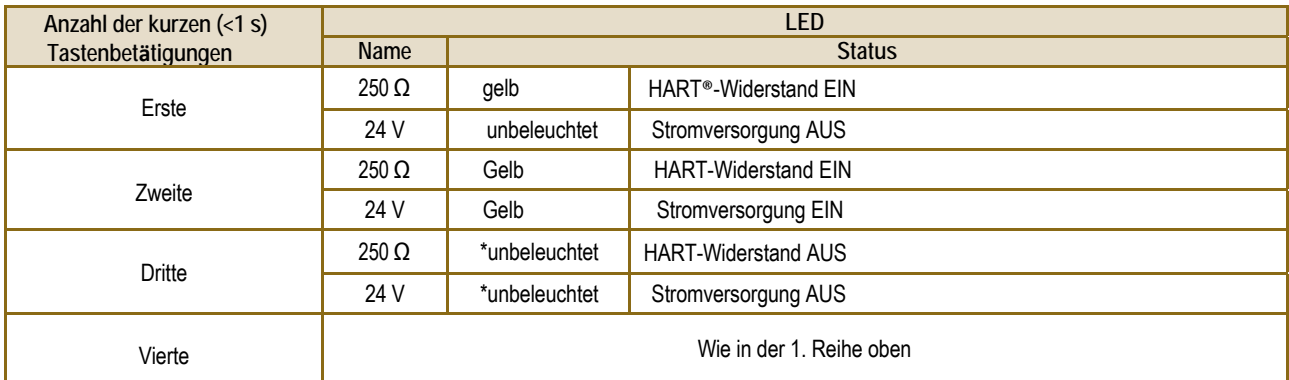

Ein-/Ausschalten des Modems durch langes Drücken (>5 s) der "Select"-Taste.

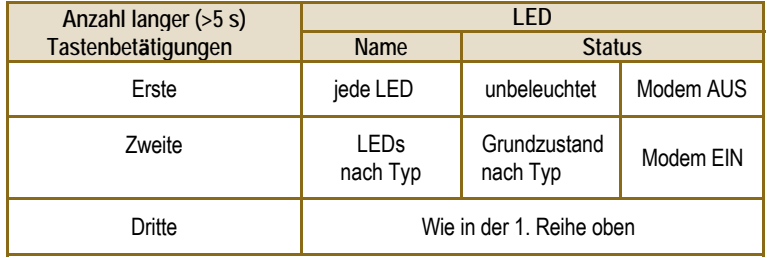

## **8. Wartung und Reparatur**

Das Gerät erfordert keine regelmäßige Wartung. Die Garantiebedingungen finden Sie auf der Garantiekarte. Bevor das Gerät zur Reparatur eingeschickt wird, muss es gründlich gereinigt werden. Die mit dem Medium in Berührung kommenden Teile können Schadstoffe enthalten und müssen daher dekontaminiert werden. Das Gerät muss mit einer Dekontaminationserklärung zurückgeschickt werden. In der Erklärung muss eine Erklärung enthalten sein, dass der Dekontaminationsprozess erfolgreich abgeschlossen wurde und das Gerät frei von Schadstoffen ist.

## **9. Lagerbedingungen**

Umgebungstemperatur: –25…+55 °C (–13…+131 °F) Relative Luftfeuchtigkeit: max. 98 %

## **10. Technische Daten**

Siehe Datenblatt - über den QR-Code auf dem Gerät oder über www.kobold.com

## **11. Bestelldaten**

Siehe Datenblatt - über den QR-Code auf dem Gerät oder über www.kobold.com

## **12. Abmessungen**

Siehe Datenblatt - über den QR-Code auf dem Gerät oder über www.kobold.com

## **13. Entsorgung**

#### **Hinweis!**

- Umweltschäden durch von Medien kontaminierte Teile vermeiden.
- Gerät und Verpackung umweltgerecht entsorgen.
- Geltende nationale und internationale Entsorgungsvorschriften und Umweltbestimmungen einhalten.

#### **Batterien**

Schadstoffhaltige Batterien sind mit einem Zeichen, bestehend aus einer durchgestrichenen Mülltonne und dem chemischen Symbol (Cd, Hg, Li oder Pb) des für die Einstufung als schadstoffhaltig ausschlaggebenden Schwermetalls versehen:

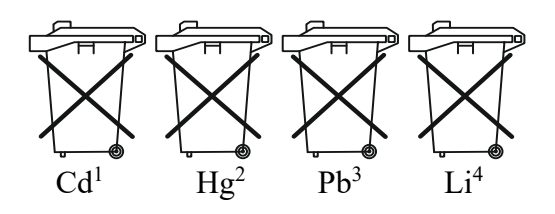

- 1. "Cd" steht für Cadmium.
- 2. "Hg" steht für Quecksilber.
- 3. "Pb" steht für Blei.
- 4. "Li" steht für Lithium

### **Elektro- und Elektronikgeräte**

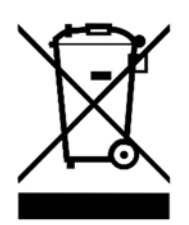

## **14. EU-Konformitätserklärung**

Wir, Kobold Messring GmbH, Nordring 22-24, 65719 Hofheim, Deutschland, erklären hiermit in alleiniger Verantwortung, dass das Produkt

#### **HART®-USB Modem Typ: HARTCOM**

folgende EU-Richtlinien erfüllt:

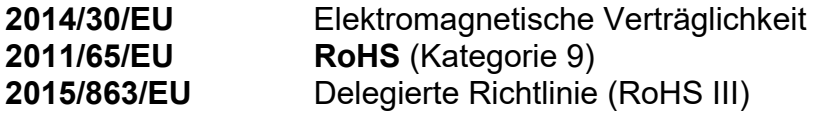

und mit den unten angeführten Normen übereinstimmt:

**EN 61326-1:2021** Elektrische Mess-, Steuer-, Regel- und Laborgeräte - EMV-Anforderungen - Teil 1: Allgemeine Anforderungen

**EN 61326-2-3:2021** Elektrische Mess-, Steuer-, Regel- und Laborgeräte - EMV-Anforderungen - Teil 2-3: Besondere Anforderungen - Prüfanordnung, Betriebsbedingungen und Leistungsmerkmale für Messgrößenumformer mit integrierter oder abgesetzter Signalaufbereitung

**EN 61010-1:2010 + A1:2019 + A1:2019/AC:2019** Sicherheitsbestimmungen für elektrische Mess-, Steuer-, Regel- und Laborgeräte - Teil 1: Allgemeine Anforderungen

**EN IEC 63000:2018** Technische Dokumentation zur Beurteilung von Elektro- und Elektronikgeräten hinsichtlich der Beschränkung gefährlicher Stoffe

Hofheim, den 01. Juli 2024

 H. Volz J. Burke Geschäftsführer Compliance Manager